# JASPERREPORTS - GETTING STARTED

[http://www.tutorialspoint.com/jasper\\_reports/jasper\\_getting\\_started.htm](http://www.tutorialspoint.com/jasper_reports/jasper_getting_started.htm) Copyright © tutorialspoint.com

## **What is Report**

A report is meaningful and well summarized information of data from the database. Usually the routine activities are automated and data summarized into a decision-supporting format "Reports". Reports act as wonders when it converts the usual messy data into charming charts, graphs and other graphical representations.

#### **Report template**

Generally the following report layout is followed to generate reports by many of the commercial report generating tools.

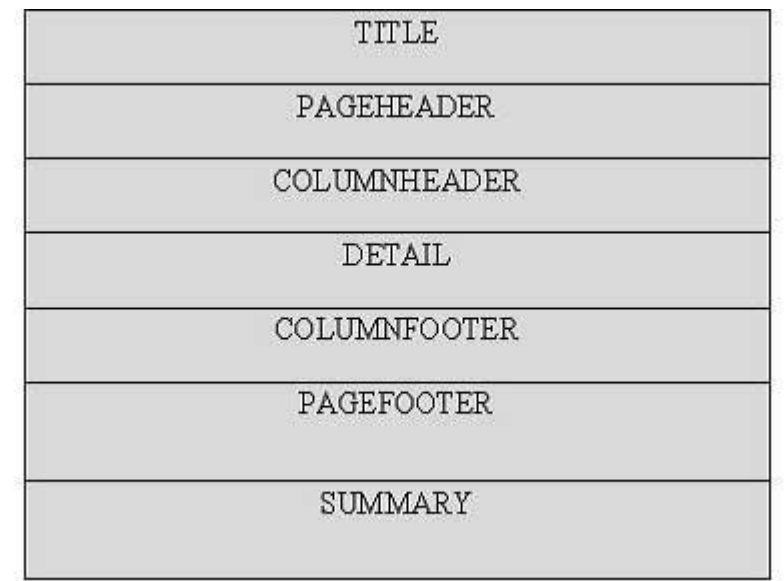

Following is the description of each element mentioned in the diagram.

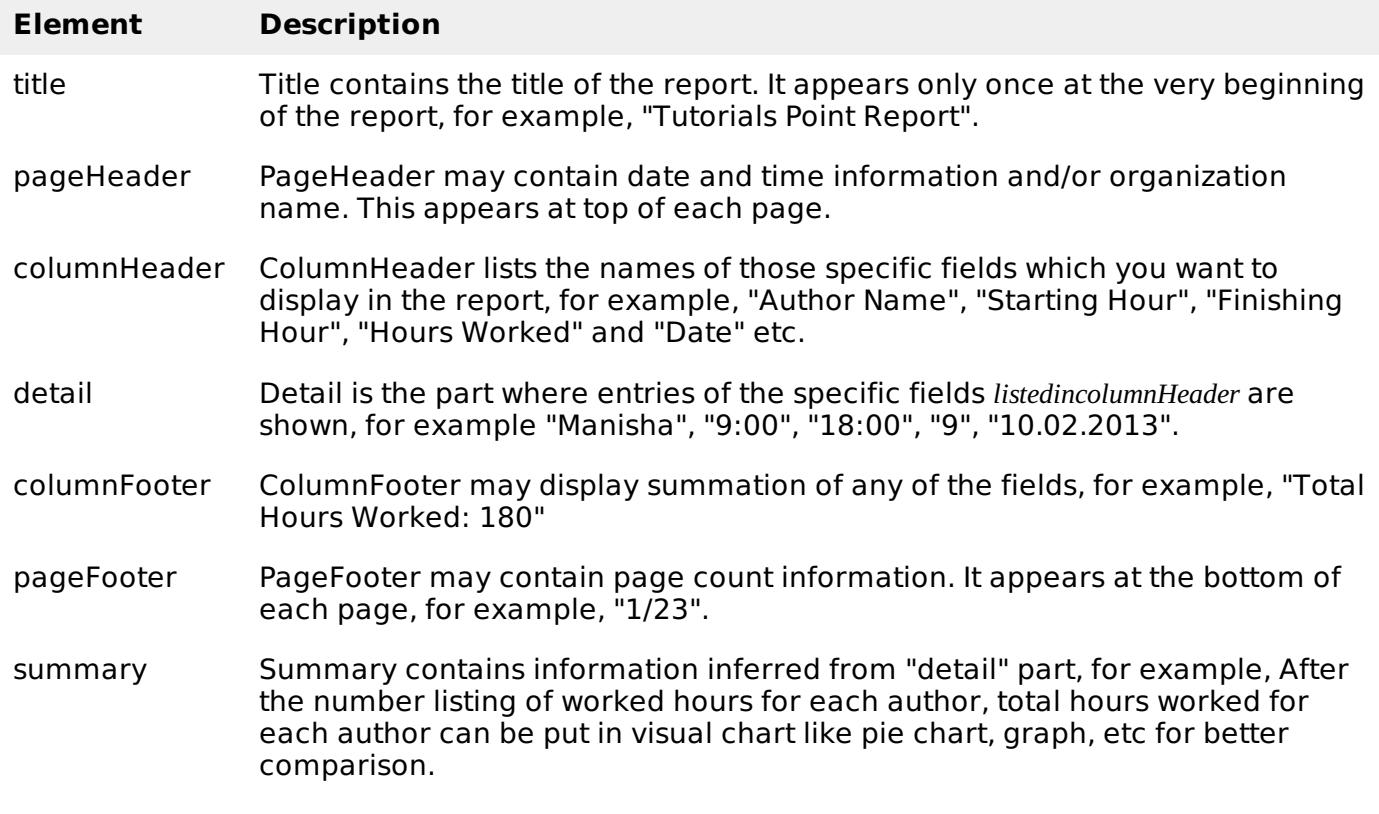

# **Jasper Report**

Common troubles faced during report development are summarized in the points below:

- **Core changes:** To reflect the business changes or enhancements it usual to change the core logic of the report.
- **Results exporting:** There are a wide range of formats which your report can be exported to, such as: HTML, text, PDF, MS Excel, RTF, ODT, Comma-separated values, XML or image.
- **Complicated reports:** sub-reports and cross-tabs reports are good example.
- **Charts reports:** Visual chart for example. Graph, Pie,XY Line, Bar, Meter and Time series

To remove the overhead of the above mentioned points and to facilitate the reporting process, a lot of frameworks, tools, libraries, and 3rd parties applications were introduced. **Jasper Report** is one of them.

**Jasper Report** is an open source java reporting engine, which unlike other reporting tools, for example, Crystal Reports, is Java based and doesn't have its own expression syntax. JasperReports has the ability to deliver rich content onto the screen, to the printer, or into PDF, HTML, XLS, RTF, ODT, CSV, TXT and XML files. As it is not a standalone tool, it cannot be installed on its own. Instead, it is embedded into Java applications by including its library in the application's CLASSPATH.

JasperReports is a Java class library, and is not meant for end users, but rather is targeted towards Java developers who need to add reporting capabilities to their applications.

## **Features of JasperReports**

Some of the main JasperReport features include:

- Has flexible report layout.
- It can present data textually or graphically.
- Developers can supply data in multiple ways.
- It can accept data from multiple datasources.
- It can generate watermarks.*Awatermarkislikeasecondaryimagethatislaidovertheprimaryimage*
- It can generate subreports.

It is canable of exporting reports to a variety of formats. Loading [MathJax]/jax/output/HTML-CSS/jax.js